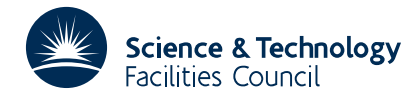

#### **1 SUMMARY**

Calculates the **area of a region** *R* **bounded by a contour**  $f(x, y) = f(a, b)$  and the **side(s)** of a **triangle**. The triangle is assumed to have vertices  $(0,0)$ ,  $(2,0)$ ,  $(2,2)$  and the user must provide values of the function  $f_i$ ,  $i=1,2,...,6$  at the vertices and mid-points of the sides of the triangle. A point  $(a, b)$  where the contour cuts the triangle must be specified. The value of the enclosed area is returned as is also the co-ordinates of the other end-point  $(p, q)$  of the contour line.

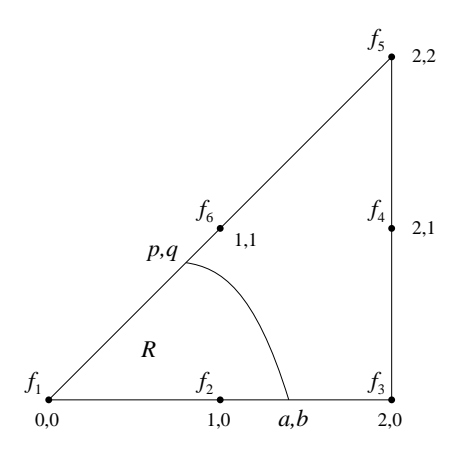

The function  $f(x, y)$  is approximated over the triangle by a quadratic form defined using the six given function values.

**ATTRIBUTES** — **Version:** 1.0.0. **Types:** GA02A; GA02AD. **Original date:** August 1964. **Origin:** D.Miller, Harwell.

### **2 HOW TO USE THE PACKAGE**

#### **2.1 The argument list**

*The single precision version*

CALL  $GA02A(F,A,B,P,O,R)$ 

*The double precision version*

CALL  $GA02AD(F,A,B,P,Q,R)$ 

- F is a REAL (DOUBLE PRECISION in the D version) array of length six which must be set by the user to the six function values  $f(0,0)$ ,  $f(1,0)$ ,  $f(2,0)$ ,  $f(2,1)$ ,  $f(2,2)$  and  $f(1,1)$  respectively. **Restriction:** the subroutine may fail if the function  $f(x, y)$  is linear in either *x* or *y*.
- A,B are REAL (DOUBLE PRECISION in the D version) variables which must be set by the user to the point where the contour intersects with a side of the triangle. **Restriction:** the subroutine may fail if  $(a, b)$  is a vertex of the triangle.
- P,Q are REAL (DOUBLE PRECISION in the D version) variables which are set by the subroutine to the other end-point where the contour intersects with a side of the triangle.
- R is a REAL (DOUBLE PRECISION in the D version) variable which is set by the subroutine to the area of the region

*R* enclosed by the contour and the sides of the triangle. The area that is calculated is the one that contains the point (0,0).

## **2.2 Printed output**

Printing only occurs when there are errors. If the point (*a*, *b*) does not lie on the boundary of the triangle the message

ERROR IN INPUT

is printed. Other possible messages are:

P NOT IN RANGE

and

Q NOT IN RANGE

when the subroutine is not functioning as expected.

## **3 GENERAL INFORMATION**

**Use of common:** None.

**Workspace:** None.

**Other routines called directly:** GA02A/AD.

**Input/output:** Error diagnostics, see §2.2.

**Restrictions:** Problems may occur when  $(a, b)$  is a vertex of the triangle and also if the function  $f(x, y)$  is linear in either *x* or *y*.

# **4 METHOD**

The function  $f(x, y)$  is approximated over the triangle by a quadratic form defined using the six given function values.